# Team Validation

#### Sean Dobbs 2018 **Workfest**, Day 1

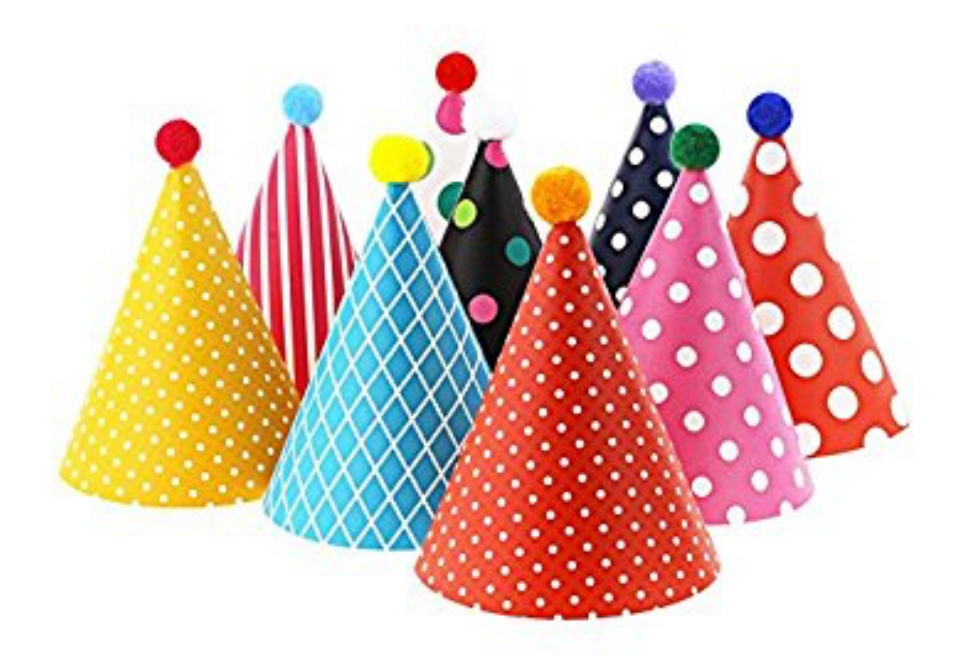

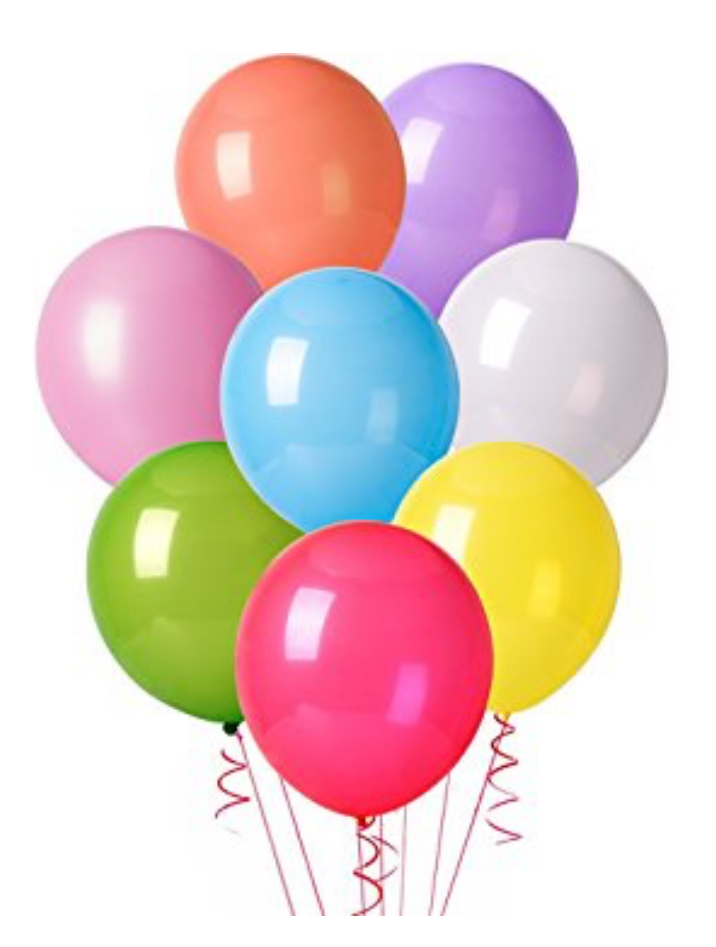

#### Team Validation

- Big Questions:
	- How do we know our reconstruction is working correctly?
	- How do we quantify the improvement (or reverse) in our reconstruction?
- Currently we use yields of  $\gamma p \rightarrow \pi^+ \pi^-$  (ρ) p and  $γp → π+π-π<sup>0</sup>(ω) p$ 
	- Doesn't cover full detector phase space  $\heartsuit$
	- Doesn't reflect realistic physics analysis  $\odot$
	- **Need to extend suite of tests & 6**
	- Plan to run per week per month

#### Proposed Studies

- Branching fraction ratios (incl. data and efficiency)
	- $ω \rightarrow π^0 \gamma / ω \rightarrow π^+π^- π^0$
	- $η \rightarrow \gamma \gamma / \eta \rightarrow \pi + \pi \pi^0$
	- $η' \rightarrow π+π-η /η' \rightarrow π<sup>0</sup>π<sup>0</sup>η$
- Cross sections determination: ρ → π+π−
	- Evaluate all ingredients: yield, efficiency, flux
- Rare channel studies:  $J/\psi$ ,  $\Xi$ , ...
- Comparison of data and weighted MC
	- SDME extraction using AmpTools
	- Other statistical tests

#### Framework

- Goal: Produce turn-key analysis package
	- How much data is needed? What are desired results?
		- Numbers, number, numbers!
	- Suggested starting point: recon\_test\_example
		- Runs over 1 file of data with DANA plugin on farm, generates histograms and images
		- *cmd\_exec.sh* Run script: *./cmd\_exec.sh 30780 1*
		- *script.sh* where all the action happens
		- *jana\_recon\_test.config* hd\_root configuration
		- Other files are bonus points

#### Visualization

- Outputs
	- Figures for monitoring (PNG format)
	- Text file containing quantitative results
	- Package it all up into a directory
- Pass on details to experts
	- Monitoring webpages (Thomas)
	- Monitoring DB (Sean)
	- Need: description of quantitative results metadata ("configuration") for dashboard

#### **Offline Data Monitoring: Reconstruction Test**

Select Run Period/Run number

RunPeriod-2016-02/011529

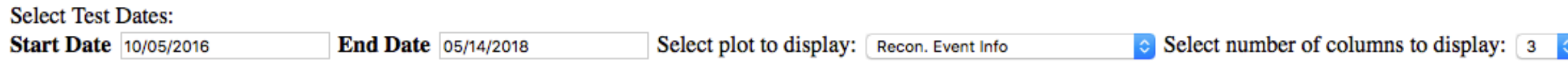

Note: Click on figure to open larger image in new tab, or click on a date to take you to the reconstruction test webpage for that specific date

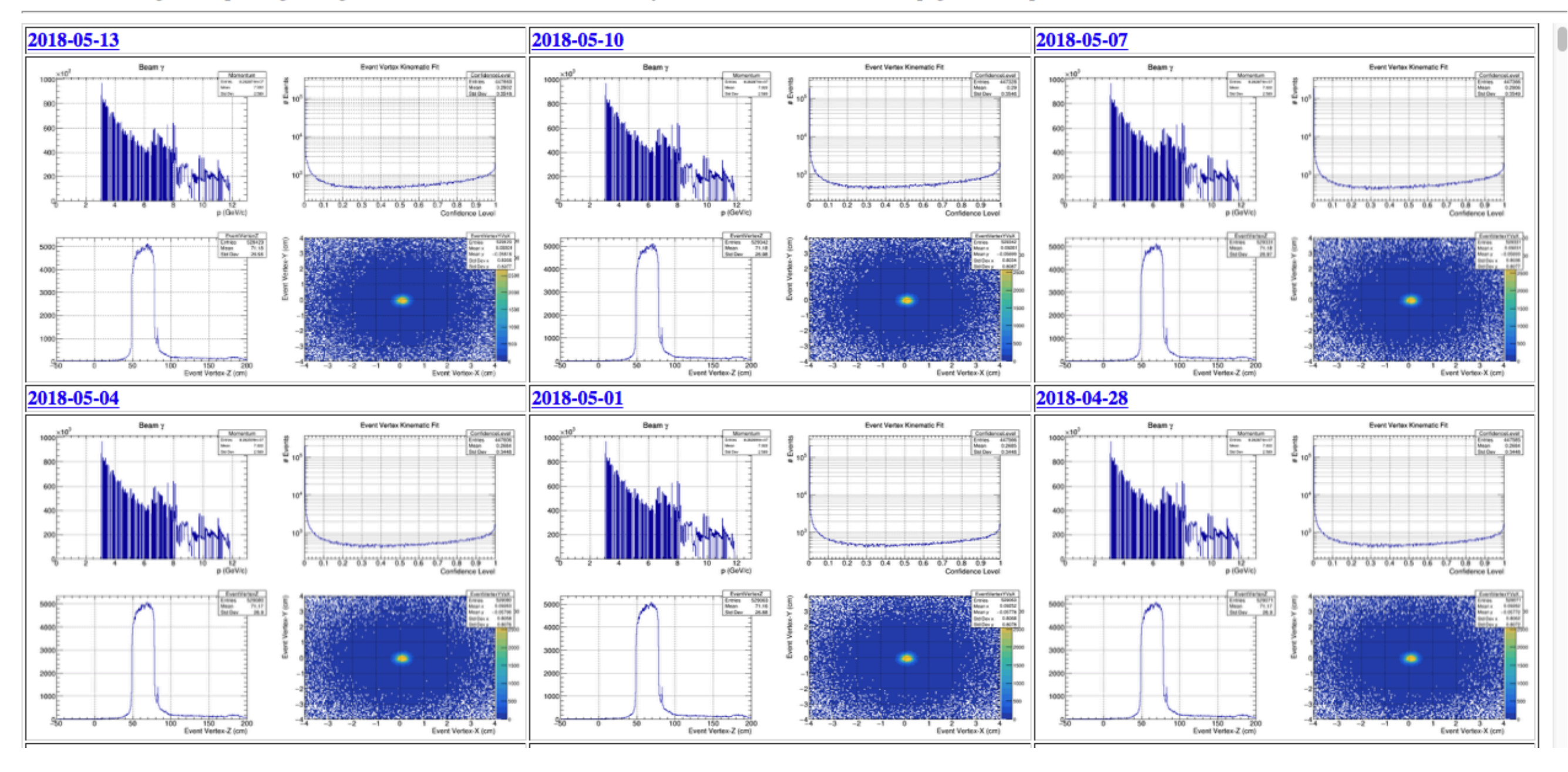

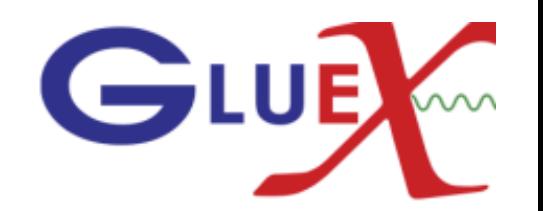

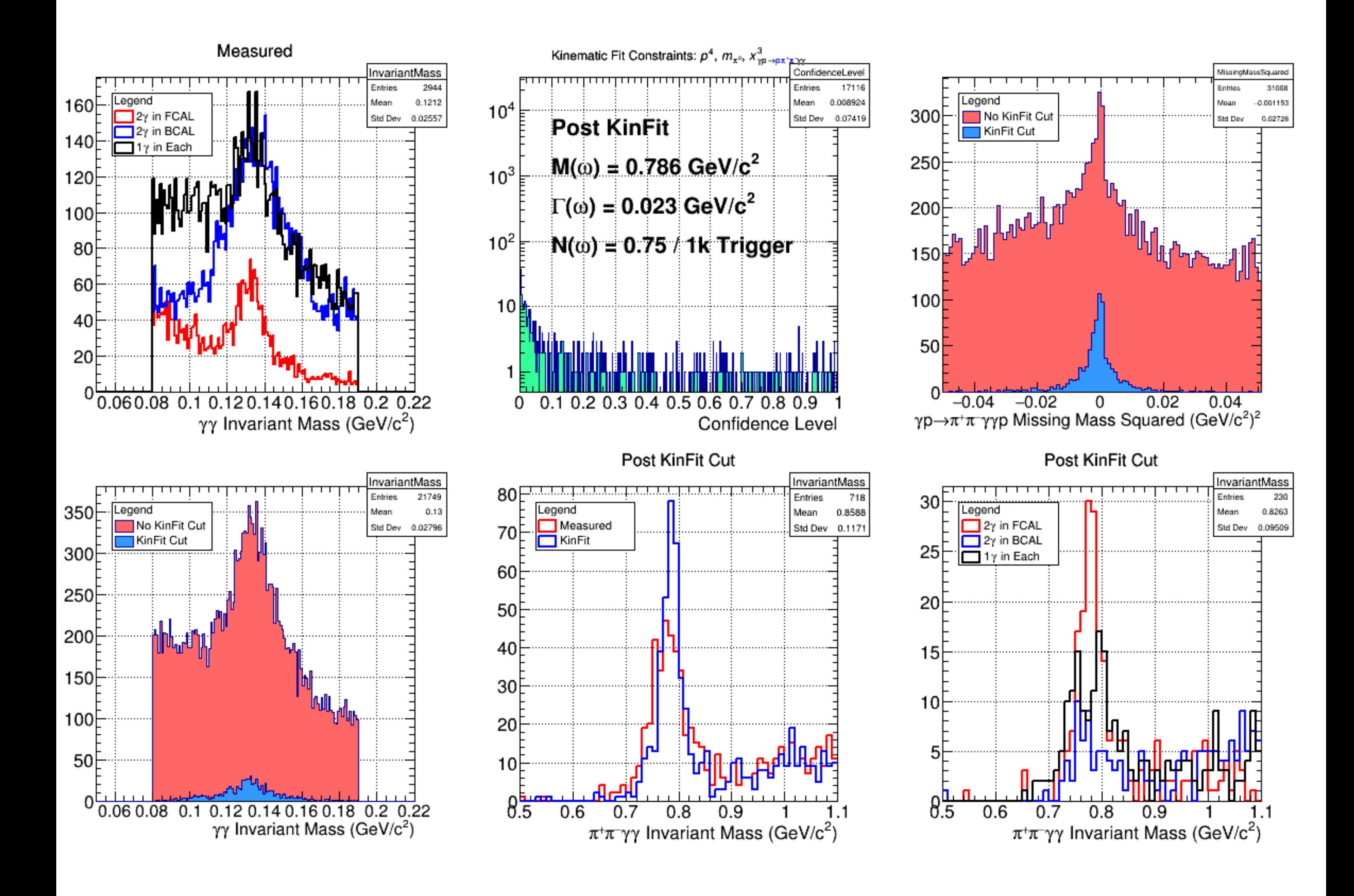

## Dashboard Configuration Params

- An array of JSON Objects indexed by column name with the following properties:
	- "lowLimit": [lower limit]
	- "highLimit": [high limit]
	- "bounding": [bounding type]
- The bounding type can be:
	- "atLeast" warn if less than lowLimit
	- "within" warn if less than lowLimit or greater than highLimit
	- "atMost" warn if above highLimit
	- "exactly" warn if not lowLimit  $=$  highLimit
	- "typical\_low" warn if above highLimit. Give good indicator if lower than lowLimit

Sean Dobbs — 2018 Workfest Day 1

## Example JSON Configuration

 "recon\_pi0": {"lowLimit": 900, "highLimit": -1, "bounding": "atMost"}, "recon\_omega": {"lowLimit": 2800, "highLimit": -1, "bounding": "atMost"}, "recon\_b1": {"lowLimit": 3000, "highLimit": -1, "bounding": "atMost"}, "recon\_b1pi": {"lowLimit": 3000, "highLimit": -1, "bounding": "atMost"}, "gen\_photons": {"lowLimit": 300000, "highLimit": 300000, "bounding": "exact"}, "gen\_protons": {"lowLimit": 150000, "highLimit": 150000, "bounding": "exact"}, "gen\_pip": {"lowLimit": 300000, "highLimit": 300000, "bounding": "exact"}, "gen\_pim": {"lowLimit": 300000, "highLimit": 300000, "bounding": "exact"}, "recon\_photons": {"lowLimit": 340000, "highLimit": -1, "bounding": "atMost"}, "recon\_protons": {"lowLimit": 400000, "highLimit": -1, "bounding": "atMost"}, "recon\_pip": {"lowLimit": 55000, "highLimit": -1, "bounding": "atMost"}, "recon\_pim": {"lowLimit": 48000, "highLimit": -1, "bounding": "atMost"}

{

}

## Next Steps

- If you have a project, go for it!
	- If not, ask me or someone else who looks like they have a bright idea (but eventually tell me)
	- Choose a project which may not be completely done by the end of the workfest, but has some concrete goal
- Ask questions!
- Keep informal discussions informal
	- Send me a progress update by the end of Wednesday!
- Have fun!